Шевела Екатерина Александровна учитель изобразительного искусства ГБОУ ЦО «Школы здоровья» №1679 Департамента образования г.Москвы

#### **Методические разработки**

# **«Формирование информационно – коммуникативных компетенций у учащихся основной школы в рамках проектной деятельности с**

## **помощью современных графических редакторов**

## **(образовательная область «Искусство»)»**

Современный мир сложно представить себе без графических изображений, созданных с помощью компьютера. Оглянитесь вокруг и вы увидите массу примеров применения компьютерной графики в обстановке, окружающей вас. Красивый рисунок обоев на стене, скорее всего, создан с использованием компьютера. Обложки книг и журналов своей необычностью и яркостью обязаны тоже компьютерной графике. Бизнес вообще невозможно представить себе без компьютерной графики. Рекламные объявления и плакаты, презентационные буклеты, упаковка товаров. Даже элементарный бланк делового письма становится намного "солиднее" и привлекательнее, если в нем использованы графические элементы.

Проникновение современных технологий в образовательную практику, в том числе и на уроки искусства, открывает новые возможности. В настоящее время понятие «компьютерная графика» трактуется довольно широко – это практически любая визуальная информация, созданная или обработанная на компьютере.

Некоторые думают, что рисовать нужно на бумаге, на мольберте, подбирая цвета и краски, а есть иные мнения – многим кажется, что рисовать на компьютере интереснее, не надо ждать, когда высохнет краска, что бы нанести другую... Всегда есть возможность быстро что-то исправить, попробовать разные цвета, палитры, маски... Сколько людей столько и мнений. Многим школьникам нахватает творческого потенциала и навыка для изображения на бумаге, общение с компьютером же у современного школьника вызывает не только интерес, а уже стало естественно и просто.

*Цель и задачи данного курса:* развитие информационно–коммуникативных компетенций у учащихся используя современные компьютерные г графические программы во время проектной деятельности, что несомненно повысит мотивацию, разовьет эстетический и творческий потенциал и раскроет творческое самовыражение личности. Пробудить интерес учащегося, активизировать художественно – творческую деятельность, показать возможности и развить практические навыки по работе в графических редакторах. Умение познавать мир через образы и формы изобразительного искусства.

# **Задачи:**

- 1) Дать представление учащихся о возможностях работы с графическими изображениями как с художественным материалом.
- 2) Научить учащихся создавать художественный образ на основе графического дизайна.
- 3) Развитие чувства, формирование художественной и творческой активности, использование навыков изобразительной, декоративной, конструктивной деятельности. Формирование творческих способностей и формирование художественного вкуса. Много областей применения компьютерной графики, в которых присутствуют элементы искусства.

# *Краткое описание:*

Данная разработка включает в себя цикл занятий с детьми (1 раз в неделю) – всего 34 часа и направлена на работу с детьми имеющих склонность к художественному творчеству.

## *Результаты:*

- обретение компьютерной грамотности (умение пользоваться современными ИКТ технологиями),

- развитие у учащихся навыка поиска учебной информации из различных источников (традиционных и новейших),

 - формирование критического мышления к произведениям искусства, воспринимать и анализировать смысл художественного образа,

 - умение применять различные выразительные средства, художественные материалы в своей творческой деятельности.

# *Эффект:*

- положительная мотивация учащихся на уроках,

- результативная организация учебного процесса.

## *Область применения.*

Данная методическая разработка может быть использована в образовательных учреждений разных типов и видов (начальная общеобразовательная школа, основная общеобразовательная школа, средняя общеобразовательная школа, средняя общеобразовательная школа с углубленным изучением отдельных предметов, гимназия, лицей). Она может быть интересна учителям основного и дополнительного образования.

 Известно, что в педагогике искусства существуют два кардинально различных направления: сторонники одного из них считают, что ребенка в первую очередь необходимо научить владеть механизмом умений и навыков, и только затем на этой основе заниматься творчеством. Сторонники другого подхода полагают, что уже в раннем возрасте необходимо приобщать ребенка к творческому процессу, считают его деятельность полноправным творчеством.

Многие из тех специалистов, которые придерживаются второй точки зрения, считают, что весь процесс приобщения ребенка к искусству необходимо строить на основе внутренней логики и психологических закономерностей возрастного развития.

Еще в прошлом веке детское творчество привлекло внимание специалистов. По словам А.Бенуа, «пристальное изучение детского искусства может открыть нам, взрослым, многое из самой сути художественного творчества». Познание секретов формирования художественного замысла важно не только для раскрытия природы детского искусства.

Известный художник Э.Делакруа утверждал. Что замысел уже в зачаточном виде содержит все, что он будет представлять в произведении. Импульсом для творчества ребенка служит поразившие воображение и рождающее то, что Бехтерев назвал «творческой ситуацией». Задача педагога состоит в том, чтобы создать эту «творческую ситуацию».

В живописи импрессионистов, как результат вдохновения, зачастую набросок кистью одновременно является эскизом картины. В рисунке ребенка художественный замысел имеет свою специфику, его характеризует наличие импровизационного начала. Будучи одновременно и продуктом, и процессом игры, детский рисунок очень ценен. Так как является отражением внутреннего мира ребенка. Он не только рисует, сколько строит, играет, изображает эмоции. От педагога же требуется стимуляция художественного замысла. Для развития художественного вкуса и образно – ассоциативного мышления – искусство – самое адекватное средство. С точки зрения самого искусства, в котором, как известно, весьма редко встречаются чистые формы, целесообразно его интеграция с другими предметами.

Кроме того, уроки искусства необходимо рассматривать как предпосылку для ориентации в современном мире, воспитания и развития внутреннего вкуса. Очень важна его интеграция с историей, технологией, музыкой, литературой, изобразительным искусством.

Цель жизни – поиск совершенства. Задача каждого человека максимально проявить в себе это «совершенство».

Задача учителя раскрыть перед учеником мир знаний, красоты, музыки и цвета.

Самой благоприятной почвой на пути к совершенству является искусство. С ним учащийся сталкивается на предметах изобразительного искусства, технологии, литературы, музыки.

Роль искусства в формировании личности огромна.

Только благодаря искусству можно приобщить детей к красоте, и прекрасному, воспитать чувство любви к Родине и чувство долга, пробудить ответственность и гуманизм.

Основным средством развития этих способностей становится нестандартное решение проблем. Ученик должен научиться организовывать и планировать свою работу:

развивать творческие способности, эстетику чувства;

расширять мышление;

развивать усидчивость и трудолюбие;

работать над культурой поведения;

использовать в качестве объектов изделия, оформление которых связано с учетом требований дизайна и декоративно – прикладного искусства.

Эти задачи решаются во время учебного процесса следующим образом: беседы, опыты, наблюдения, практика, упражнения

 «Очень многие считают, что рисовать можно и нужно только на бумаге. Но есть и иные мнения.

Сегодня в век компьютерных технологий и введения новых стандартов образования в начальной школе, информационно-

коммуникативные компетенции являются обязательными в образовании.

Уже в 1 классе, а в Центре образования №1679 с 3 лет, ребенок ведет диалог с компьютером.

Многие учащиеся считают, что работать и рисовать на компьютере интересней, можно исправить, переделать изображение, использовать кисти и заготовки, если ты не очень профессионален в рисунке, можно изменять изображения, накладывать фильтры …

Изобразительное искусство и мировая художественная культура сегодня – предметы визуальные, поэтому для преподавания необходимо оснащение учебно-воспитательного процесса средствами ИКТ. Компьютер - источник информации, визуальная поддержка на уроке, помощник в проектной деятельности.

 Не секрет, что интерес к изобразительному искусству теряется к старшей школе, ученик начинает стесняться, сравнивать свою работу с другими и уже заинтересовать обучающего тяжело. Но графические редакторы могут помочь тем учащимся. у которых не хватает творческого потенциала, знаний и навыков для изображения на бумаге, а работа с компьютером не просто интересное занятие, а уже естественный процесс для каждого школьника. Доступные учащемуся и в школе и дома средства ИКТ – это часть его жизни, а значит, приобретаемые компетенции используются ими в практике. На своем опыте могу подтвердить, что при подключении к учебному процессу компьютерной графики происходит изменение отношения обучающих к образовательной области искусство. У ребенка рождается творческие идеи, и появляются новые возможности.

 Поэтому было бы неправильно при изучении графических редакторов ставить задачу изучения только инструментов и средств, и не учитывать задачу освоения навыков работы с художественной композицией.

 Полностью заменить классическое образование никто не предлагает, и на каждом уроке изобразительного искусства компьютер обучающему не нужен, но несколько уроков в четверть (триместр) в компьютерном классе вызовут только мотивацию и интерес к предмету. Основная идея образовательной области искусства в школе – это научить творчески выражать свой внутренний мир.

 ЦО №1679 проводиться городская научно-практическая конференция «Технопарк», на которой обучающиеся представляет свой проект коллективный или индивидуальный. Творческий проект - предполагает свободный и нетрадиционный подход к проектной деятельности. Именно во время проектной деятельности можно вызвать интерес к творчеству. Компьютерные технологии на данное время самый простой и доступный способ передачи и обработки информации.

 В настоящее время не все учителя изобразительного искусства, представляют себе возможности использования графических редакторов именно художником, не достаточно развита информационнокоммуникационная грамотность педагога.

На протяжении двух лет в нашем учебном заведении я использую графические редакторы **Adobe Photoshop, Art Rage ,Paint, Adobe Flash** в работе над коллективными и индивидуальными проектами учащихся. В этом учебном году планируется коллективная проектная работа с использованием графического редактора **3 –D MAX** . Я делюсь и готова делиться своим опытом по данной проблеме со своими коллегами. Задача учителя обеспечить компьютерную грамотность, во время работы дать представление обучающимся о возможностях работы с графическими изображениями и снабдить ребенка информационной культурой. Собственно, есть и виды работ, где используются графические редакторы, работы, не имеющие отношения к созданию художественного образа, где у создателя изображения нет цели, оказать на зрителя эмоциональное воздействие, передать ему чувство. Например, технические чертежи, таблицы, графики... Но это, наверное, было бы неправильно - ограничиваться только таким представлением о назначении компьютерных графических программ.

 В настоящее время понятие **«компьютерная графика»** трактуется довольно широко – это практически любая визуальная информация, созданная или обработанная на компьютере. Современный мир сложно представить себе без графических изображений, созданных с помощью компьютера. Оглянитесь вокруг и вы увидите массу примеров применения компьютерной графики в обстановке, окружающей вас. Красивый рисунок обоев на стене, скорее всего, создан с использованием компьютера. Обложки книг и журналов своей необычностью и яркостью обязаны тоже компьютерной графике. Бизнес вообще невозможно представить себе без

компьютерной графики. Рекламные объявления и плакаты, презентационные буклеты, упаковка товаров. Даже элементарный бланк делового письма становится намного "солиднее" и привлекательнее, если в нем использованы графические элементы.

 Многим школьникам нахватает творческого потенциала и навыка для изображения на бумаге, общение с компьютером же у современного школьника вызывает не только интерес ,а уже стало естественно и просто. Во время проектной деятельности у обучающихся возник явный интерес к творчеству на уроках изо.

 **Компьютерная графика** — область деятельности, в которой компьютеры используются как инструмент для синтеза изображений, так и для обработки визуальной информации, полученной из реального мира. Также компьютерной графикой называют результат такой деятельности.

 По способам задания изображений графику можно разделить на категории:

**Двумерная графика** -компьютерная графика классифицируется по типу представления графической информации, и следующими из него алгоритмами обработки изображений. Обычно компьютерную графику разделяют на векторную и растровую, хотя обособляют ещѐ и фрактальный тип представления изображений.

## **Векторная графика**

Векторная графика представляет изображение как набор геометрических примитивов. Обычно в качестве них выбираются точки, прямые, окружности, прямоугольники, а также как общий случай, сплайны некоторого порядка. Объектам присваиваются некоторые атрибуты, например, толщина линий, цвет заполнения. Рисунок хранится как набор координат, векторов и других чисел, характеризующих набор примитивов. При воспроизведении перекрывающихся объектов имеет значение их порядок.

Изображение в векторном формате даѐт простор для редактирования.

# **Растровая графика**

Растровая графика всегда оперирует двумерным массивом (матрицей) пикселей. Каждому пикселю сопоставляется значение — яркости, цвета, прозрачности — или комбинация этих значений. Растровый образ имеет некоторое число строк и столбцов.

Без особых потерь растровые изображения можно только лишь уменьшать, хотя некоторые детали изображения тогда исчезнут навсегда, что иначе в векторном представлении. В растровом виде представимо любое изображение, однако этот способ хранения имеет свои недостатки: больший объѐм памяти, необходимый для работы с изображениями, потери при редактировании.

# **Трѐхмерная графика (3D).**

Оперирует с объектами в трѐхмерном пространстве. Обычно результаты представляют собой плоскую картинку, проекцию. Трѐхмерная компьютерная графика широко используется в кино, компьютерных играх. В трѐхмерной компьютерной графике все объекты обычно представляются как набор поверхностей или частиц.

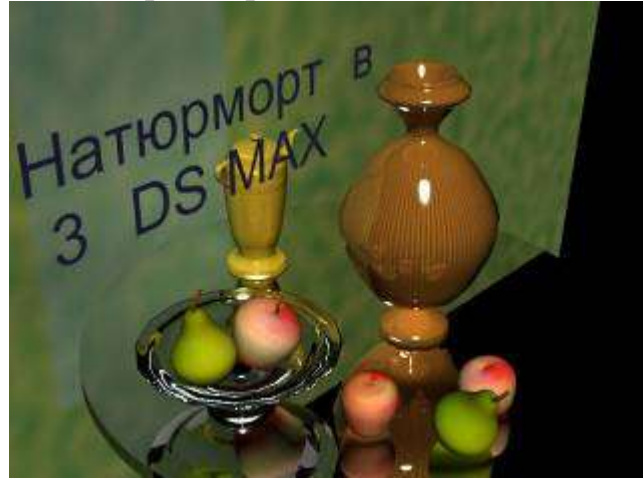

Работа учителя Шевела Екатерины Александровны ГБОУ ЦО «Школы здоровья» №1679

 Растровые форматы сохраняют информацию о яркости и цвете каждой точки изображения. В растровых форматах удобно сохранять полноцветный иллюстративный материал, фотографии. **Adobe Photoshop** - наиболее популярный редактор для работы с растровыми изображениями.

 Векторная графика состоит из простых графических элементов. В файле при этом сохраняются лишь математические параметры и координаты, что делает объем файла сравнительно небольшим. Они очень удобны для подготовки рисованных иллюстраций с ограниченным количеством цветов.

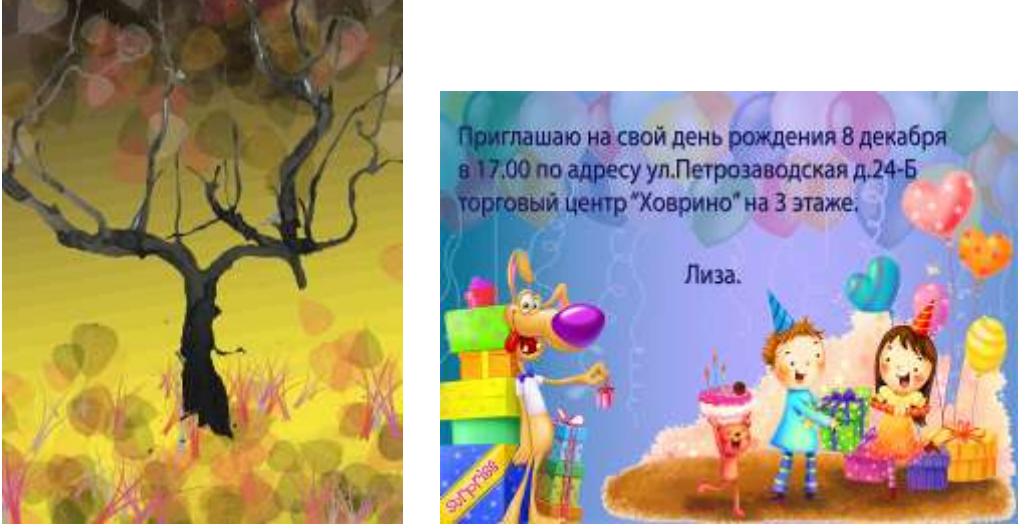

Работа ученицы 2 «А» класса ГБОУ ЦО «Школы здоровья» №1679 Шулаевой Елизаветы

 **CorelDRAW** является одной из самых известных программ для редактирования двухмерной векторной графики.

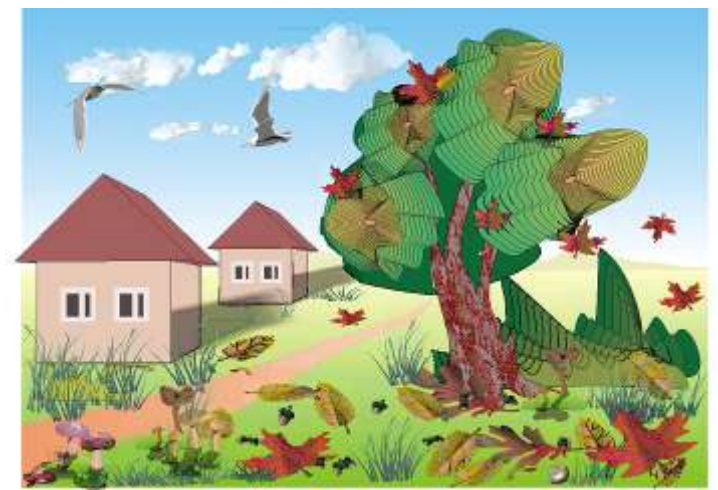

Работа учителя Шевела Екатерины Александровны ГБОУ ЦО «Школы здоровья» №1679

 **Adobe Flash** – графическая программа, созданная для работы с векторной графикой и анимацией. Точнее, Adobe (Macromedia) Flash – программа для работы с анимацией, использующая технологии векторной графики. Для анимации во флеш используются два основных способа – покадровая и трансформационная анимация.

 Покадровая анимация существовала задолго до появления Macromedia Flash. Для создания такой анимации нужно отдельно нарисовать каждый кадр. Возможности векторного графического редактора, имеющиеся в Adobe (Macromedia) Flash, упрощают процесс покадрового рисования. Но это не главное достоинство программы.

**ArtRage** - программа графический редактор. Программа ArtRage достаточно неординарна: она имитирует рисование на обычной бумаге привычными инструментами. Во всем дизайне чувствуется реализм.

Лист, на котором рисуешь, легко поворачивается, приближается и удаляется. Из инструментов можно выбрать карандаш, кисть, фломастер, пастель и много других. Присутствует регулировка давления, прилагаемое при рисовании каким-либо инструментом, например, кистью или карандашом. При рисовании панели автоматически убираются, не мешая закончить линию.

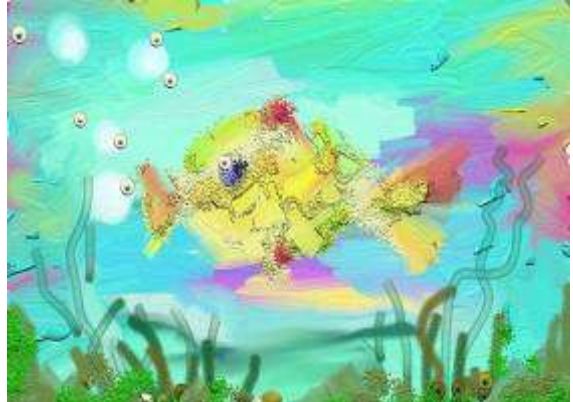

Работа ученика 3 «А» класса ГБОУ ЦО «Школы здоровья» №1679 Трофимова Михаила

# **Планирование курса «Графические редакторы»**

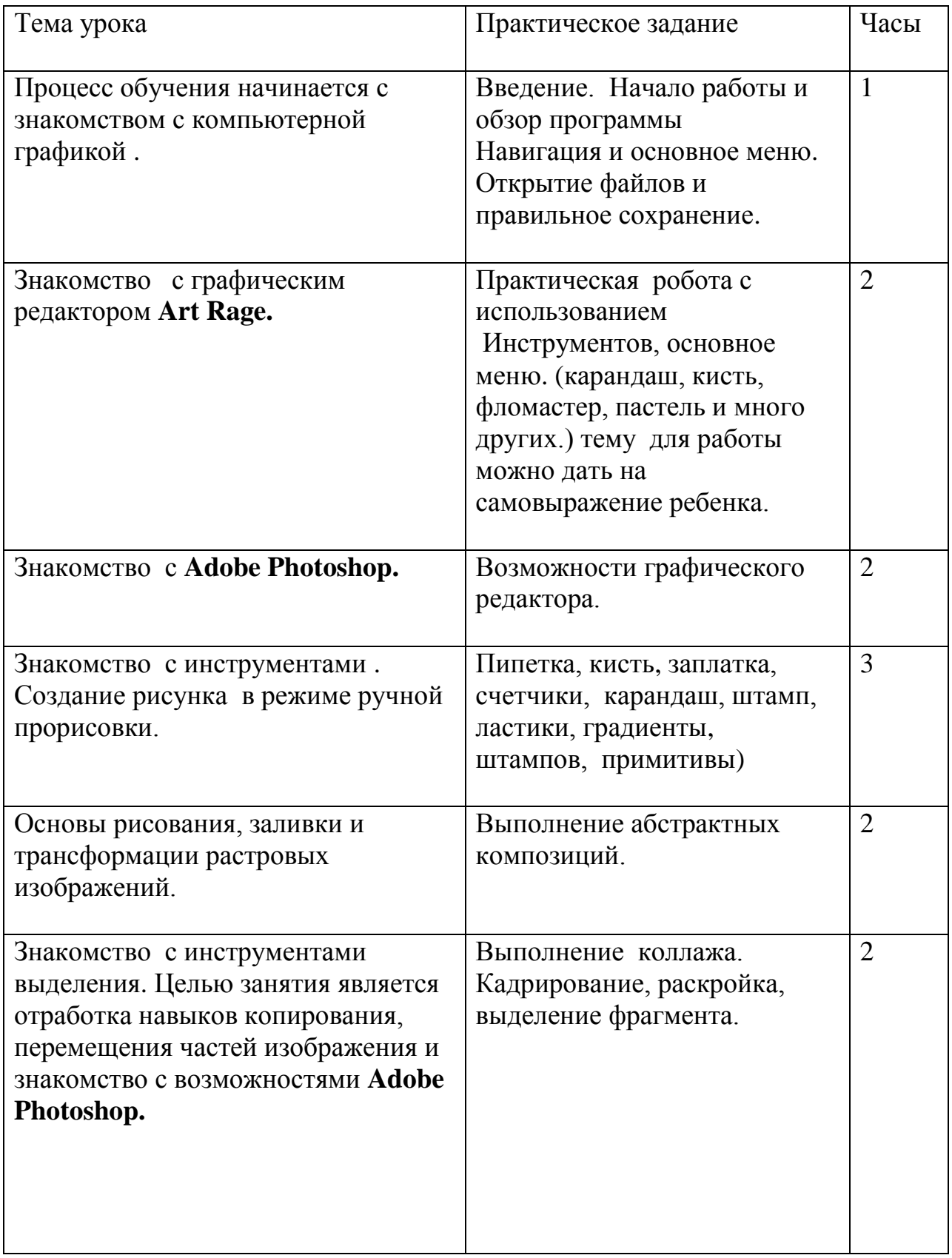

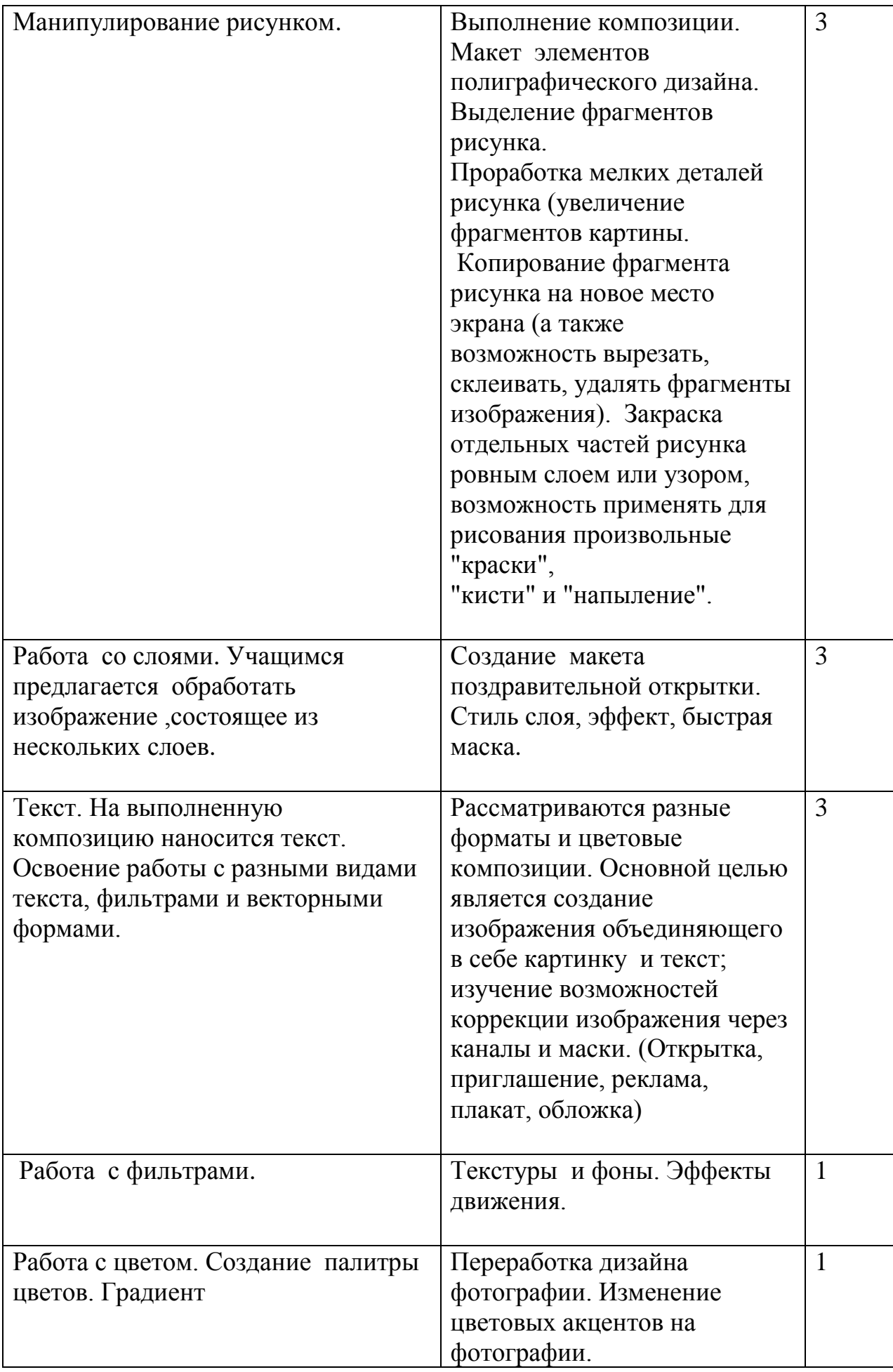

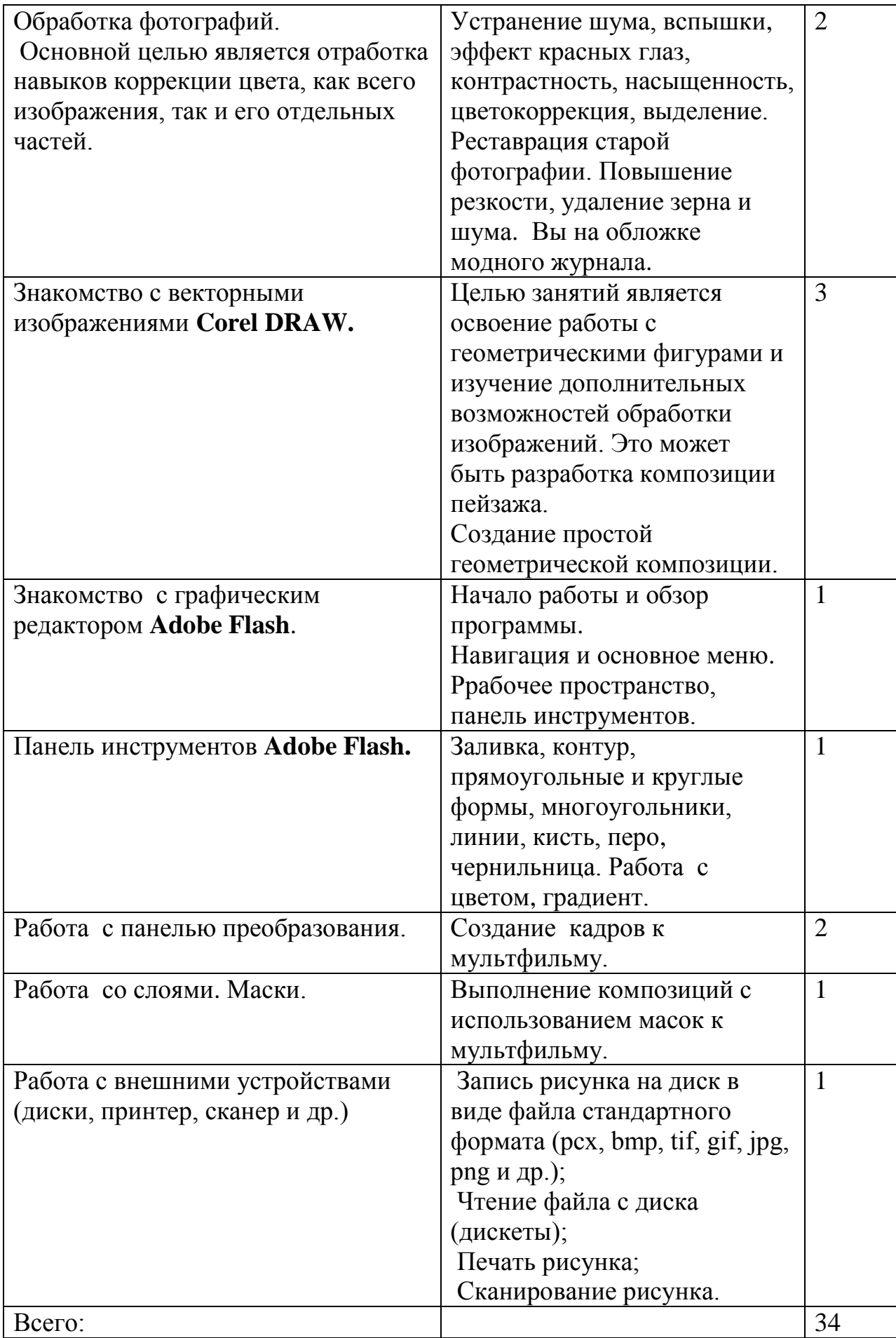

Использованные интернет ресурсы и литература.

http://standart.edu.ru/catalog.aspx?CatalogId=2755 http://www.metod-kopilka.ru/page-1-1-50.html http://megaweb.org.ru/part-soft/graphics/@contents/page\_001.html [http://ru.wikipedia.org](http://ru.wikipedia.org/) http://www.compkursy.ru/adobe\_flash/ <http://www.examen.ru/> http://www.klyaksa.net/htm/kopilka/uroki1/14.htm [http://school-russia.prosv.ru/info.aspx?ob\\_no=27061](http://school-russia.prosv.ru/info.aspx?ob_no=27061) http://www.openclass.ru/node/148163 <http://yaneznal.ru/facts/973> http://www.adobe.com/ru/products/photoshopfamily.html http://www.photoshop-master.ru/ http://animbook.mirmap.com/content/view/7/44/ «Концепция информатизации образовательного процесса в системе Департамента города Москвы.» Москва 2008 г.